# merlin: Mixed effects regression for linear, non-linear and user-defined models

Stata Nordic and Baltic Meeting Oslo, 12th September 2018

## Michael J. Crowther

Biostatistics Research Group, Department of Health Sciences, University of Leicester, UK, michael.crowther@le.ac.uk @Crowther MJ

Funding: MRC (MR/P015433/1)

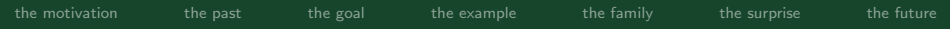

# the plan

- the motivation
- the past
- the goal
- the example
- the family
- the surprise (at least it was last week)
- the future

<span id="page-2-0"></span>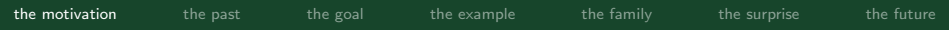

- More data  $\rightarrow$  more questions
	- need for appropriate statistical modelling techniques, and implementations

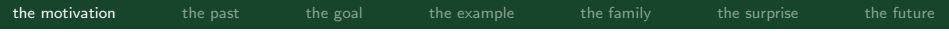

- More data  $\rightarrow$  more questions
	- need for appropriate statistical modelling techniques, and implementations
- Growth in access to EHR
	- biomarkers  $<$  patients  $<$  GP practice area  $<$ geographical regions...

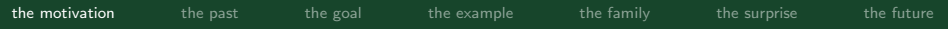

- More data  $\rightarrow$  more questions
	- need for appropriate statistical modelling techniques, and implementations
- Growth in access to EHR
	- biomarkers  $<$  patients  $<$  GP practice area  $<$ geographical regions...
- The standard challenges
	- time-dependent effects, non-linear covariate effects

- More data  $\rightarrow$  more questions
	- need for appropriate statistical modelling techniques, and implementations
- Growth in access to EHR
	- biomarkers  $<$  patients  $<$  GP practice area  $<$ geographical regions...
- The standard challenges
	- time-dependent effects, non-linear covariate effects
- The neglected challenges
	- Within-patient variability
	- Informative observations times

- More data  $\rightarrow$  more questions
	- need for appropriate statistical modelling techniques, and implementations
- Growth in access to EHR
	- biomarkers  $<$  patients  $<$  GP practice area  $<$ geographical regions...
- The standard challenges
	- time-dependent effects, non-linear covariate effects
- The neglected challenges
	- Within-patient variability
	- Informative observations times

# We need modelling frameworks that can accommodate a lot of different things

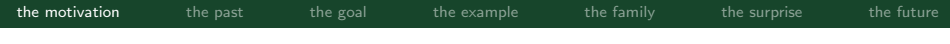

#### Joint longitudinal-survival models

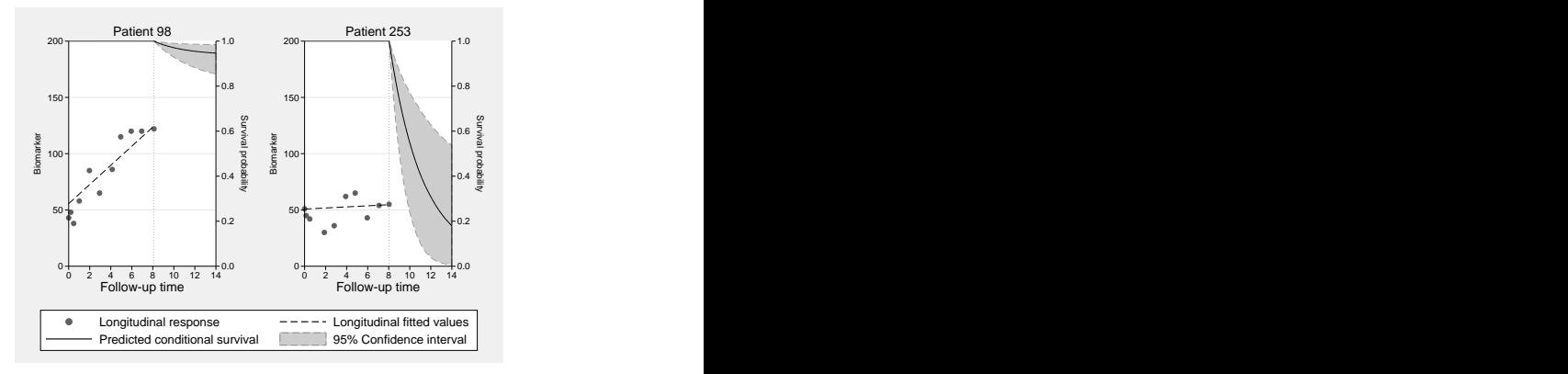

Linking via - current value, gradient, AUC, random effects...

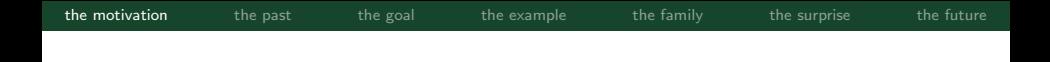

# Joint longitudinal-survival models - extensions

- Competing risks
- Different types of outcomes
- Multiple continuous outcomes
- Delayed entry
- Recurrent events and a terminal event
- Prediction
- Many others...

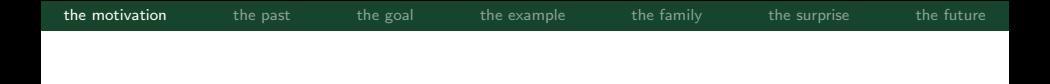

# Joint longitudinal-survival models - software

- stjm in Stata
- gsem in Stata
- frailtypack in R
- joineR in R
- JM and JMBayes in R
- Many others...

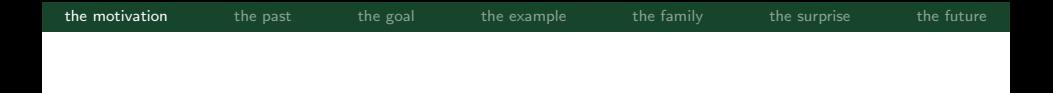

# (My) Methods development - software

- stjm joint longitudinal-survival models
- stmixed multilevel survival models
- stgenreg general parametric survival models

 $\bullet$  ...

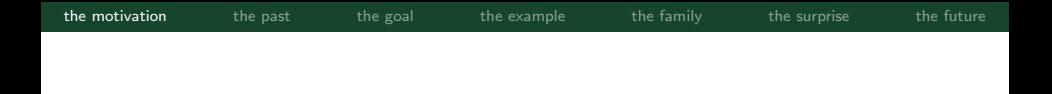

# (My) Methods development - software

- stim joint longitudinal-survival models
- stmixed multilevel survival models
- stgenreg general parametric survival models

• ...

Each new project brings a new code base to maintain...could I make my life easier?

<span id="page-12-0"></span>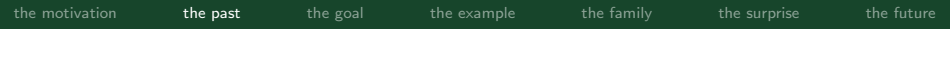

## the past

- last year I introduced megenreg
- megenreg fitted mixed effects generalised regression models
- megenreg was awesome...but

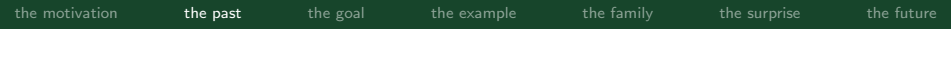

# the past

- last year I introduced megenreg
- megenreg fitted mixed effects generalised regression models
- megenreg was awesome...but

# I really hated the name

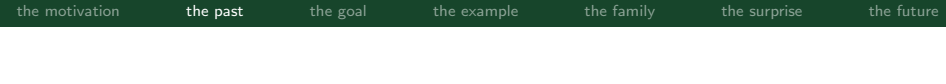

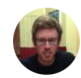

#### Michael Crowther @Crowther\_MJ · Apr 16

 $\checkmark$ 

In the midst of a rewrite of the #megenreg engine, plus lots of extensions. Building up to release makes me think a rebrand is needed...

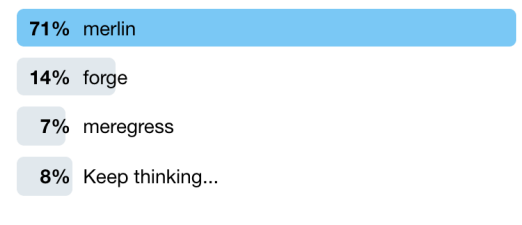

14 votes · Final results

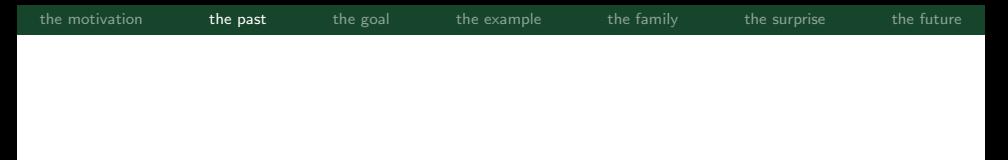

Some people were not so keen...

I think FORGE is better than MERLIN because that could sound a bit like it's coming from a nerd who likes playing fantasy games in mum's basement!

Mar 28

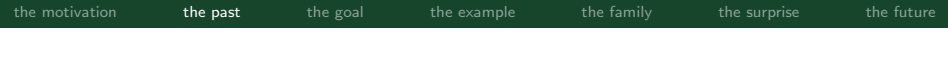

## Mixed Effects Regression for LInear, Non-linear and user-defined models merlin

<span id="page-17-0"></span>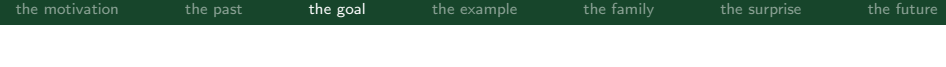

# the goal

- multiple outcomes of varying types
- measurement schedule can vary across outcomes
- any number of levels and random effects
- sharing and linking random effects between outcomes
- sharing functions of the expected value of other outcomes
- a reliable estimation engine
- easily extendable by the user
- ...

# a unified framework for data analysis and methods development

<span id="page-18-0"></span>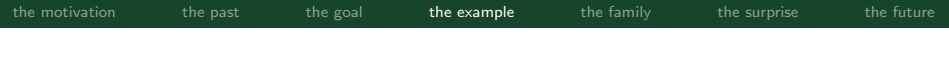

#### the example

- there's no equations in this talk
- there's 14 models
- each of them is applied to the same dataset
- most of them can be considered *new* models
- we can fit all of them with a single line of code

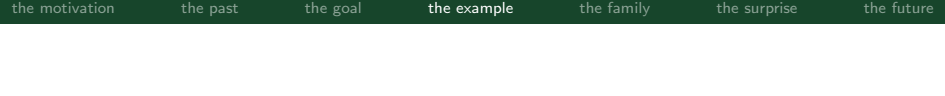

- data from 312 patients with PBC collected at the Mayo Clinic 1974-1984 (Murtaugh et al. (1994))
- 158 randomised to receive D-penicillamine and 154 to placebo
- survival outcome is all-cause death, with 140 events observed
	- we're going to pretend we have competing causes of death - cancer and other causes
- 1945 measurements of serum bilirubin, among other things

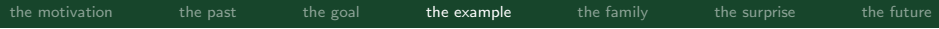

# the data

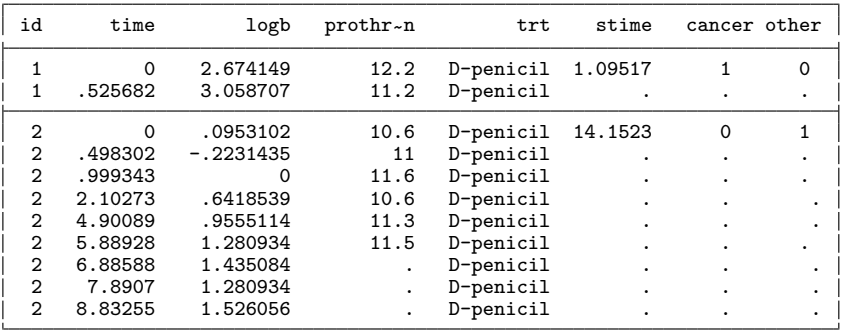

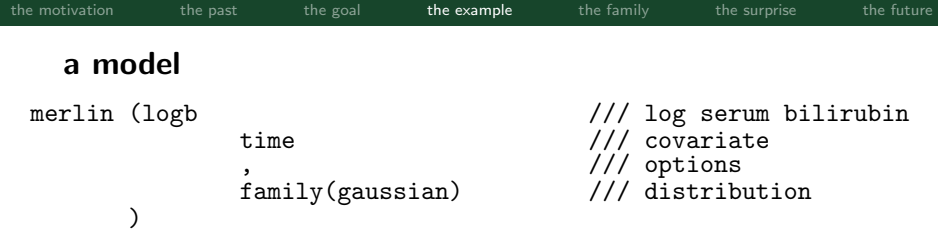

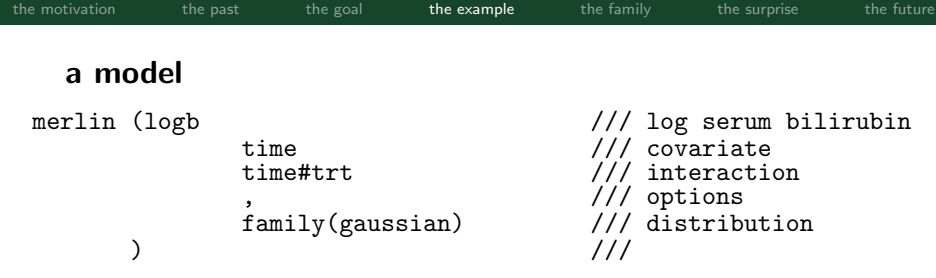

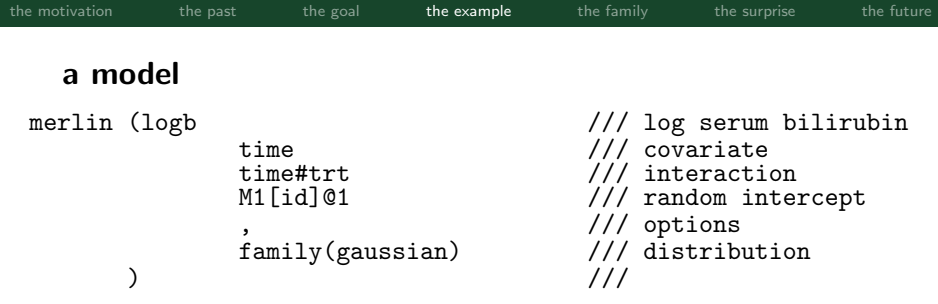

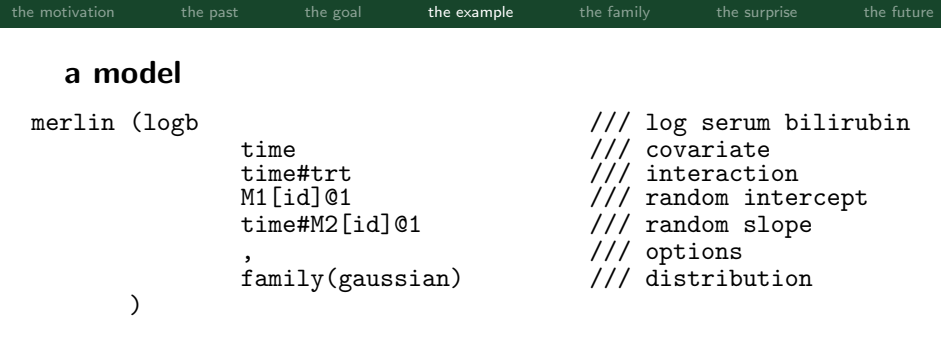

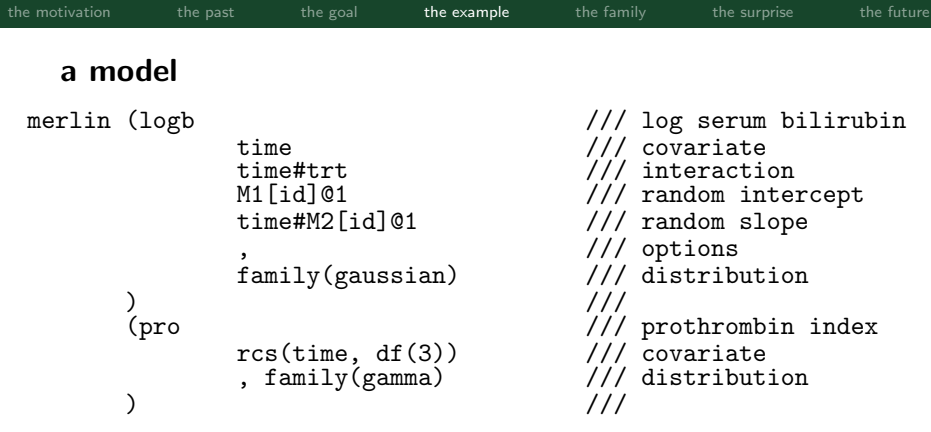

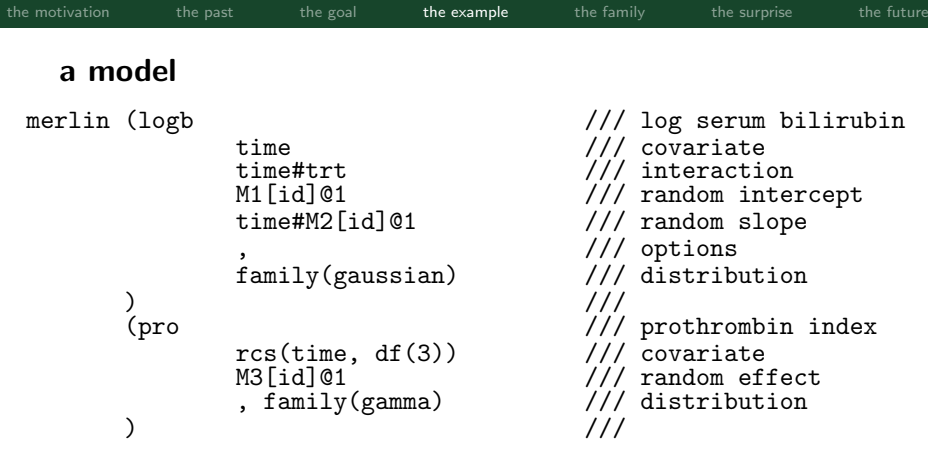

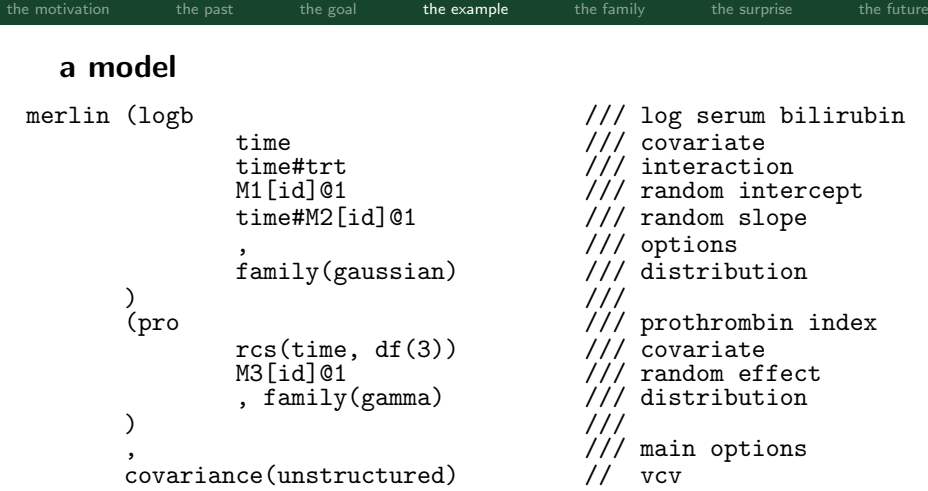

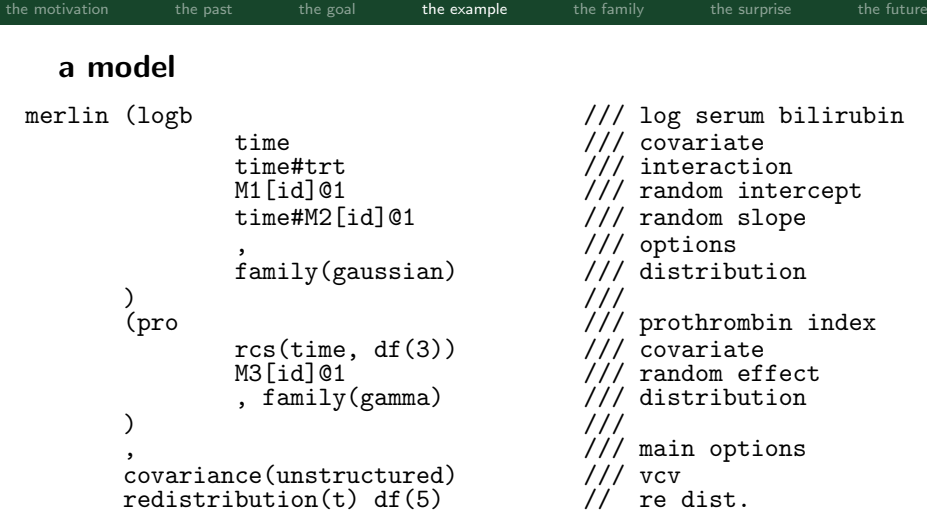

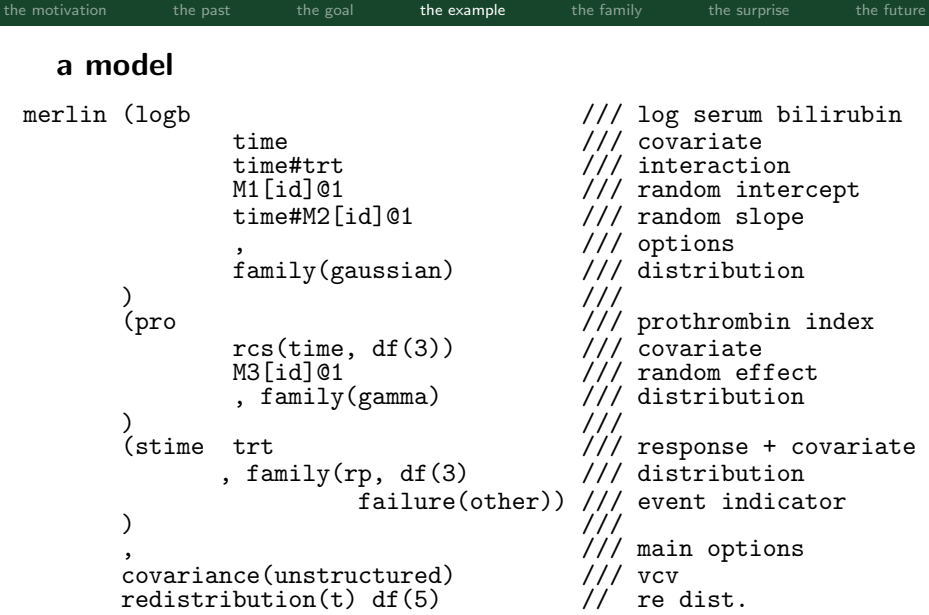

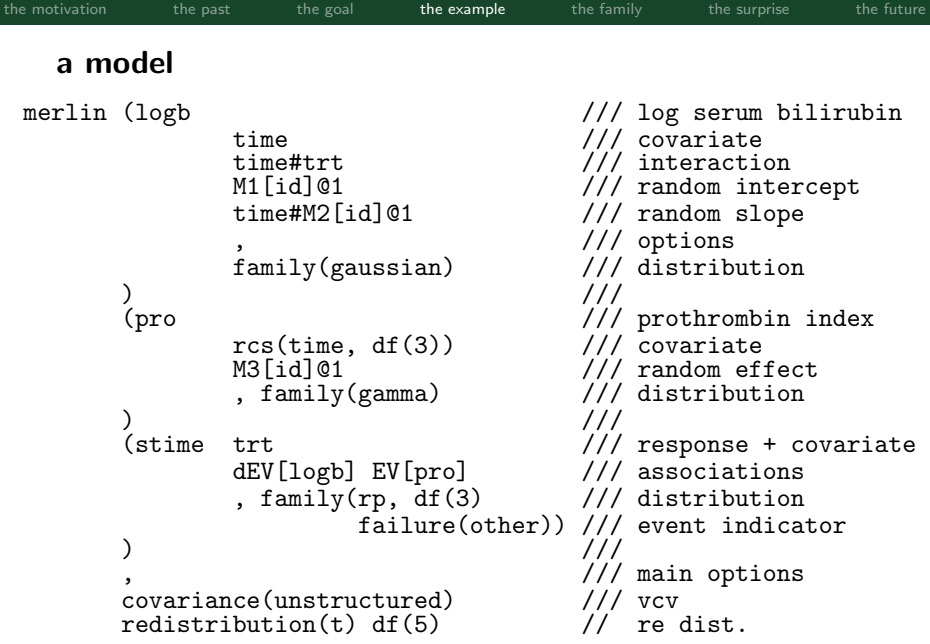

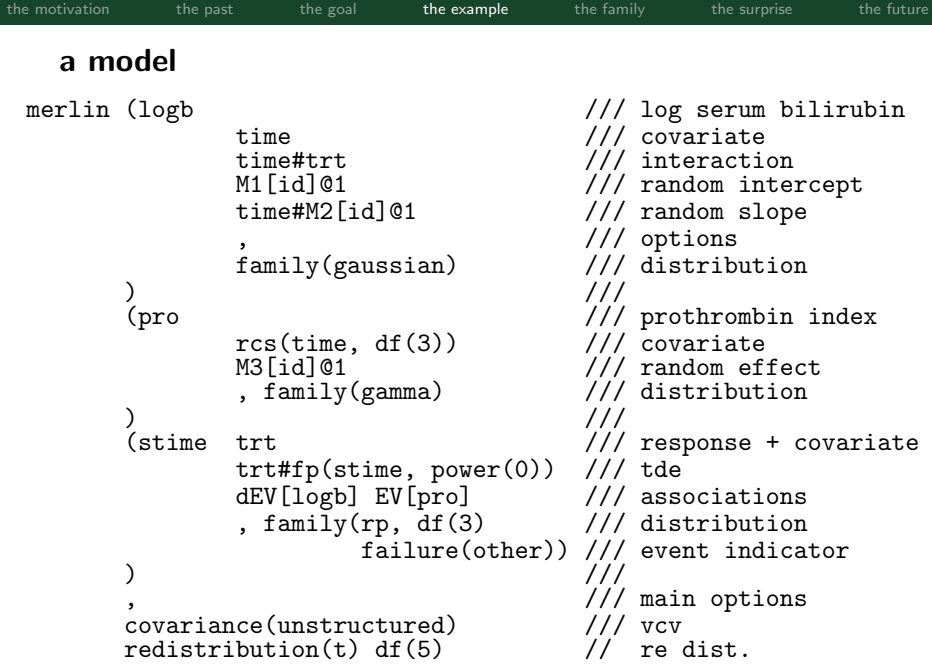

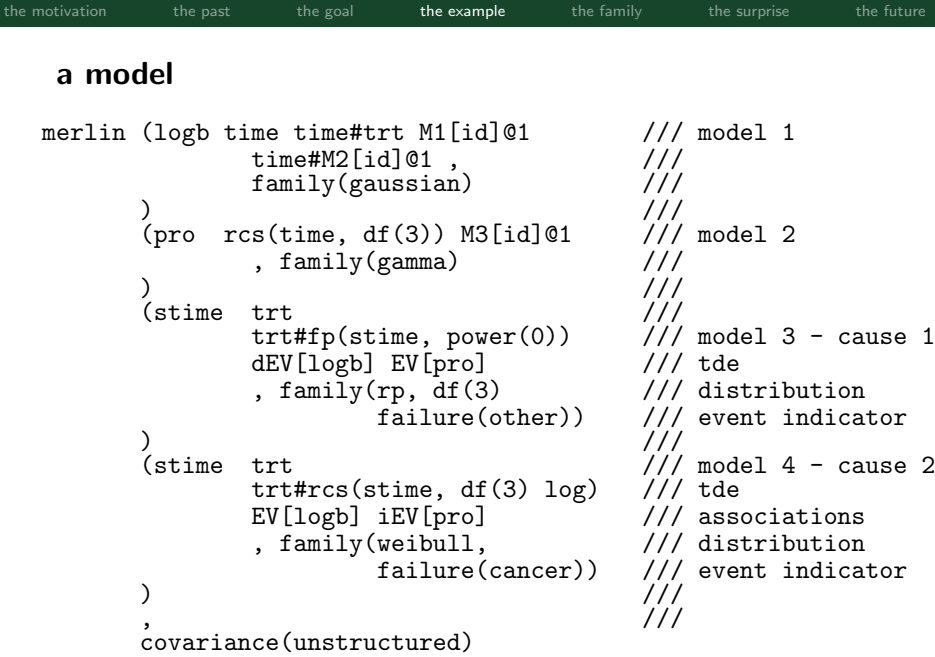

# predictions

predict cif1, cif marginal outcome(3) at(trt 0) predict cif1, cif marginal outcome(4) at(trt 0)

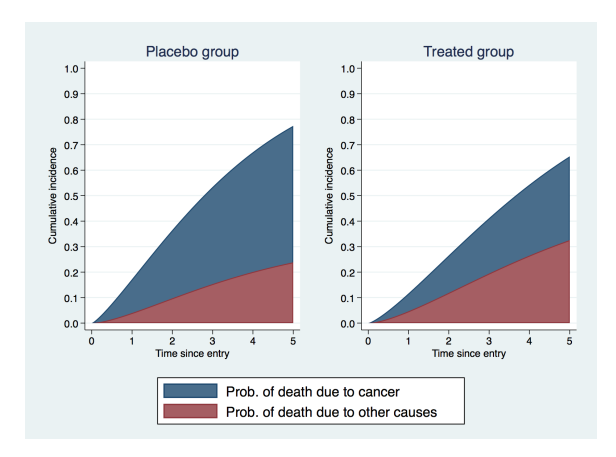

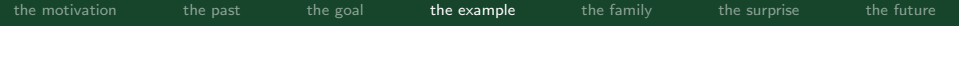

#### a user-defined model

```
real matrix gauss logl(gml)
{
       y = merlin_util_depvar(gml) // dep. var.<br>linpred = merlin_util_xzb(gml) // lin. pred.
       \lim_{x \to 0} e^x = \lim_{x \to 0} \lim_{x \to 0} \frac{1}{x}\text{sdre} = exp(merlin_util_ap(gml,1)) // anc. param.<br>return(lnnormalden(v,linpred,sdre)) // logl
      return(Innormalden(v,linpred, \text{sdre}))}
merlin (logb ... , family(user, llfunction(gauss logl) nap(1)))
          ...
          ...
```
...

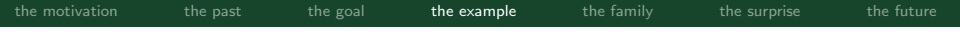

#### a user-defined model

```
real matrix gauss logl(gml)
{
     y = merlin_util_depvar(gml) // dep. var.<br>linpred = merlin_util_xzb(gml) // lin. pred.
     linpred = merlin.util_xzb(gml)sdre = exp(merlin_util_xzb_mod(gml,2)) // anc. param.
     return(lnnormalden(y,linpred,sdre)) // logl
}
merlin (logb ... , family(user, llfunction(gauss_logl)))
       (age M1[id]@1, family(null))
        ...
        ...
```
[the motivation](#page-2-0) [the past](#page-12-0) [the goal](#page-17-0) **[the example](#page-18-0)** [the family](#page-38-0) [the surprise](#page-39-0) [the future](#page-47-0) a user-defined nonlinear model - Yulia's talk webuse orange, clear menl circumf =  $(b1+U1[tree])/(1+exp(-(age-b2)/b3))$ mata: real matrix logl(transmorphic gml) {  $y = merlin\_util\_depvar(gml)$  $b1$  = merlin\_util\_xzb(gml)<br> $b2$  = merlin\_util\_xzb\_mod(  $b2 = merlin\_util\_xzb\_mod(gml,2)$ <br> $b3 = merlin\_util\_xzb\_mod(gml,3)$  $=$  merlin\_util\_xzb\_mod(gml,3)  $s$ dre =  $exp(merlin\_util\_ap(gml,1))$  $xb = b1$  :/  $(1 : + exp(-b2 : / b3))$ return(lnnormalden(y,xb,sdre)) } end merlin (circumf M1[tree]@1, family(user, llf(logl) nap(1)))  $(\text{age@1} \qquad , \text{family}(\text{null}))$ ( , family(null))

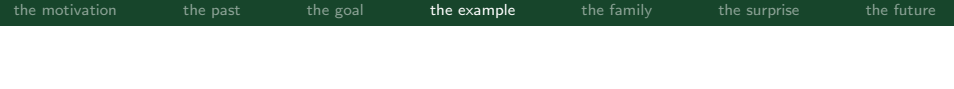

## stuff I didn't show

- random effects at arbitrary levels M4[centre>id]@1
- B-splines bs(time,  $df(3)$  order(4))
- d2EV[], ?XB[]
- linterval(varname) interval censoring
- ltruncated(varname) left-truncation
- 9 (so far) other inbuilt families, e.g. beta, ologit
- bhazard(varname) relative survival
- mf(func name) user-defined element function

<span id="page-38-0"></span>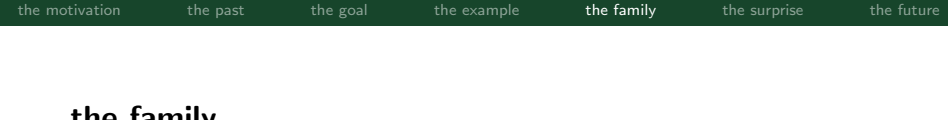

# the family

- merlin's syntax is not simple
- we can develop more user-friendly shell files to allow a simpler syntax for special cases
- merlin's minions...
	- excalibur (stmixed) for multilevel survival analysis (SJ under revision)
	- lancelot meta-analysis
	- arthur to be revealed next!
	- galahad maybe next year
	- $\bullet$  ...

<span id="page-39-0"></span>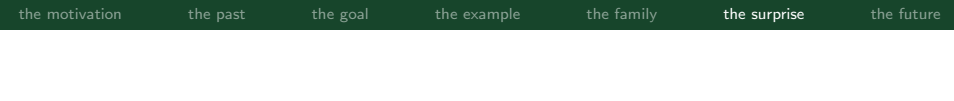

Two useful features of merlin are:

- EV[depvar/#] element type
	- implemented for their use in joint longitudinal-survival models
- family(null)
	- implemented for use with user-defined models

# their combination gives merlin some new capabilities

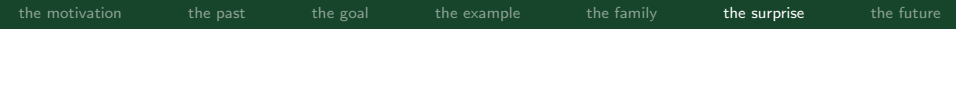

#### merlin (y x1 x2 EV[2] EV[3], family(bernoulli) link(logit))  $(x1 x2, family(null) link(logit))$ (x1 x2, family(null) link(logit))

## any idea what this is?

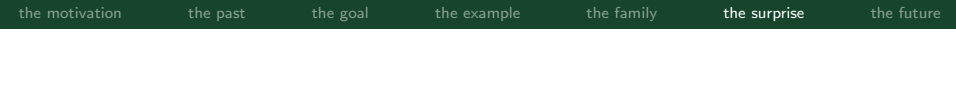

```
merlin (y x1 x2 EV[2] EV[3], family(bernoulli) link(logit))
       (x1 x2, family(null) link(logit))(x1 x2, family(null) link(logit))
```
#### any idea what this is?

## It's an artificial neural network!

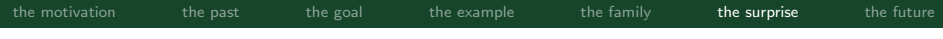

#### Title

```
neuralnet - fit an artificial neural network
```
#### Syntax

```
neuralnet [varlist], options
```
where varlist defines any inputs to the network.

options

Description

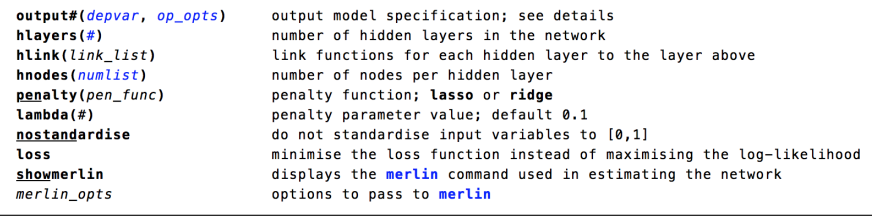

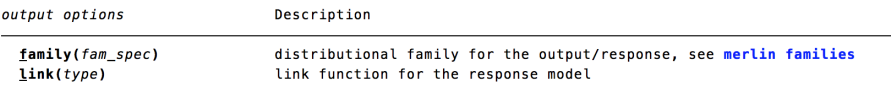

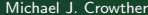

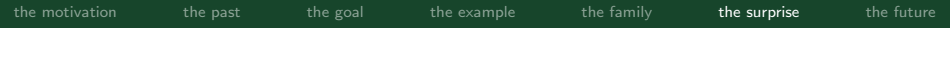

```
merlin (y x1 x2 EV[2] EV[3], family(bernoulli) link(logit))
       (x1 x2, family(null) link(logit))
       (x1 x2, family(null) link(logit))
neuralnet x1 x2, output1(y, family(bernoulli) link(logit))
                 hlayers(1) hlink(logit) hnodes(2)
```
penalty(ridge) lambda(1e-07)

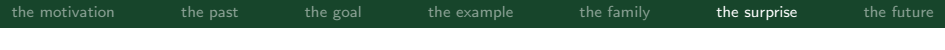

#### merlin (y  $x1_$ nn  $x2_$ nn EV[4] EV[5] EV[6] , family(bernoulli) link(logit))  $(x1_nn x2_nn, family(null) link(atanh))$ (x1\_nn x2\_nn, family(null) link(atanh)) (EV[2] EV[3], family(null) link(atanh)) (EV[2] EV[3], family(null) link(atanh)) (EV[2] EV[3], family(null) link(atanh)) neuralnet x1 x2, output1(y, family(bernoulli) link(logit)) hlink(atanh) hlayers(2) hnodes(2 3)

penalty(lasso) lambda(1e-07)

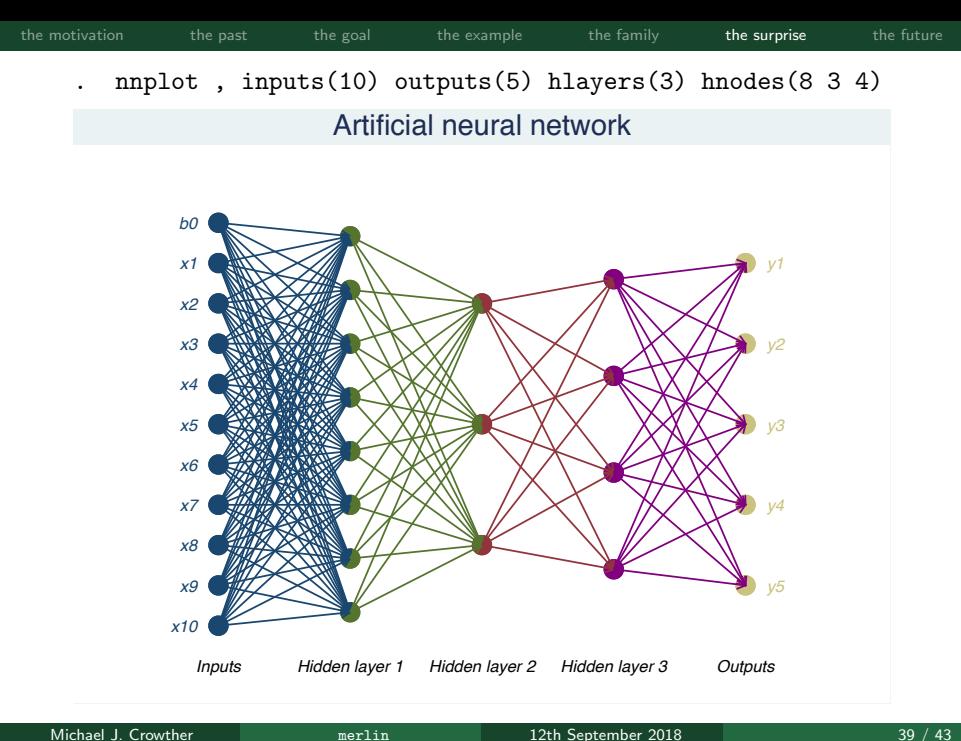

[the motivation](#page-2-0) [the past](#page-12-0) [the goal](#page-17-0) [the example](#page-18-0) [the family](#page-38-0) [the surprise](#page-39-0) [the future](#page-47-0) the future

From my website - I'm now a data scientist!

# **Interests**

- Survival Analysis
- Multilevel Models  $\bullet$
- **Joint Modelling**
- Machine Learning
- Seftware Development

# <span id="page-47-0"></span>the future

- merlin can do a lot of things, hopefully in a usable way
- merlin is easily extended
- I continue to discover more and more things it can do
- arthur (neuralnet)
	- It's a rubbish implementation of neural networks
	- Needs analytic gradients to be useful
	- penalisation
	- But all capabilities of merlin can be used in a neural network, and vice versa
	- predict newvar, statistic ci

# www.mjcrowther.co.uk/software/merlin

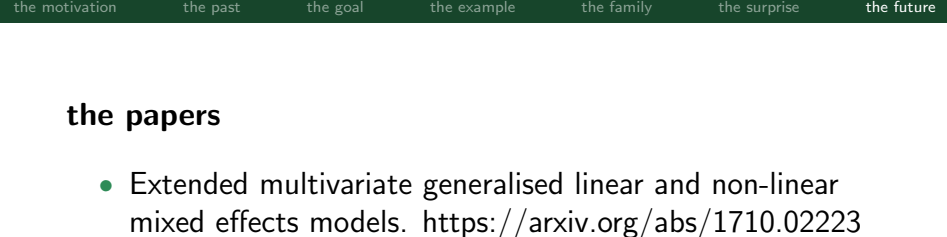

- merlin a unified framework for data analysis and methods development in Stata. https://arxiv.org/abs/1806.01615
- Multilevel mixed effects parametric survival analysis. https://arxiv.org/abs/1709.06633
- Deep learning neural networks and regression modelling: A general penalised likelihood framework for estimation, prediction and quantifying uncertainty. (In Prep.)

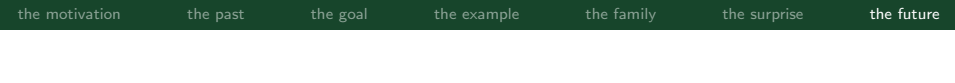

#### the reversal

I've just realised that Merlin is the better name...  $\varnothing$ 

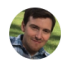

The syllables start with M & L, which represents maximum likelihood and machine learning!

**Jun 12** 

Ah man you've just added to the t-shirts I can have made

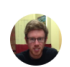

Jun 12  $\checkmark$ 

而